- Development and evaluation of the Screening Trajectory Ozone Prediction System

  (STOPS, version 1.0)

  Beata H. Czader<sup>1</sup>, Peter Percell<sup>1</sup>, Daewon Byun<sup>1+</sup>, Soontae Kim<sup>1,2</sup>, and Yunsoo Choi<sup>1</sup>

  Department of Earth and Atmospheric Sciences, University of Houston, Houston, USA

  currently at Ajou University, Suwon, S. Korea
- 6 <sup>+</sup>deceased

8 Correspondence to: B. H. Czader (bczader@uh.edu)

9

10

#### Abstract

- 11 A hybrid Lagrangian-Eulerian based modeling tool has been developed using the
- 12 Eulerian framework of the Community Multiscale Air Quality (CMAQ) model. It is a
- moving nest that utilizes saved original CMAQ simulation results to provide boundary
- 14 conditions, initial conditions, as well as emissions and meteorological parameters
- 15 necessary for a simulation. Given that these file are available, this tool can run
- independently from the CMAQ whole domain simulation and it is designed to simulate
- source receptor relationship upon changes in emissions. In this tool, the original
- 18 CMAQ's horizontal domain is reduced to a small sub-domain that follows a trajectory
- 19 defined by the mean mixed-layer wind. It has the same vertical structure and physical
- and chemical interactions as CMAQ except advection calculation. The advantage of this
- 21 tool compared to other Lagrangian models is its capability of utilizing realistic
- boundary conditions that change with space and time as well as detailed chemistry
- treatment. The correctness of the algorithms and the overall performance was evaluated
- 24 against CMAQ simulation results. Its performance depends on the atmospheric
- 25 conditions occurring during the simulation period with the comparisons being most
- similar to CMAQ results under uniform wind conditions. The mean bias for surface
- ozone mixing ratios varies between -0.03 ppbV and -0.78 ppbV and the slope is
- between 0.99 and 1.01 for different analyzed cases. For complicated meteorological
- 29 condition, such as wind circulation, the simulated mixing ratios deviate from CMAQ

30 values as a result of Lagrangian approach of using mean wind for its movement, but are 31 still close, with the mean bias for ozone varying between 0.07 ppbV and -4.29 ppbV 32 and slope varying between 0.95 and 1.06 for different analyzed cases. For historical 33 reasons this hybrid Lagrangian – Eulerian based tool is named the Screening Trajectory 34 Ozone Prediction System (STOPS) but its use is not limited to ozone prediction as 35 similarly to CMAQ it can simulate concentrations of many species, including 36 particulate matter and some toxic compounds, such as formaldehyde and 1,3-butadiene. 37 38 1. Introduction 39 40 Air pollution modeling is used to predict concentrations of pollutants and to understand physical and chemical processes involved as well as to develop necessary control 41 42 strategies to improve air quality. Air pollution can be numerically simulated by several techniques that, based on the frame of references, are generally divided into two 43 44 categories: Eulerian and Lagrangian. 45 46 In the Eulerian approach, the observer adopts a fixed frame of reference, usually the 47 surface of the earth, with the modeling domain divided into many grid cells. This 48 enables easy representation of the pollutant production and transformation processes. 49 Most Eulerian models account for atmospheric dynamics (horizontal and vertical 50 advection and diffusion), emissions sources, and chemical production and destruction. 51 They are often used to forecast air quality. A widely used Eulerian type model is the 52 Community Multiscale Air Quality (CMAQ) model developed by the U.S. 53 Environmental Protection Agency (Byun and Schere, 2006). 54 55 Lagrangian (or Trajectory) models are based on species conservation equations 56 describing atmospheric diffusion and chemical reactions stated in terms of moving 57 coordinates. The observer adopts moving coordinates that follow sets of hypothetical air 58 parcels. The air parcels move along with the prevailing winds (being advected), there is

59 no mass exchange between parcels and surroundings except emissions of pollutants that 60 are accounted for when the air parcels pass over source regions Lagrangian models have 61 much shorter run times and are therefore more computationally efficient than their 62 chemical transport counterparts. These models have been successfully applied to 63 simulate dispersion of several pollutants over length scales of the order of a few tens of 64 kilometers or lesser. Often they do not account for chemical transformations as the 65 chemistry is modeled as first order decay of pollutants; in such cases they are unable to 66 adequately predict the atmospheric concentrations of species with short lifetimes, such 67 as fast reacting ozone-forming VOCs and air toxics, an example of which is 1,3butadiene. 68 69 An ideal air pollution model would combine the computational efficiency of a 70 dispersion model with the chemistry details of a chemical transport model. In other 71 words, it would be a hybrid system merging a chemical transport model with a 72 Lagrangian movement. This paper presents the development, validation and an 73 example of application of a hybrid modeling approach that utilizes Lagrangian 74 advection scheme in an Eulerian modeling framework. This hybrid Eulerian-Lagrangian 75 based modeling tool was designed to re-simulate only a part of a CMAQ modeling 76 domain that is of interest. This makes it a computationally efficient tool to study a 77 source-receptor relationship, such as the effect of emission events on the ozone 78 concentration. In addition, it can quickly perform the analysis of physical and chemical 79 process, so called process analysis, which is very time consuming to perform using the 80 full-domain Eulerian air quality grid model. Compared to Lagrangian column models 81 our approach has advantages of using detailed chemistry and dynamic boundary 82 conditions. To assure the correctness of the algorithm's implementation, the results 83 were thoroughly evaluated and compared with the CMAQ simulation results. 84 85 Currently many institutions perform air quality forecasting. When implemented into the 86 real-time air quality forecasting this Eulerian-Lagrangian based hybrid tool can be used 87 for a time efficient re-simulation utilizing the same inputs as already prepared for the

88 forecasting. As emission source can be directly added to this tool it can simulate effects 89 of additional (non-routine) emission releases that are not included in the standard 90 inventory, for example 'upset' emissions from industrial facilities or wild fire emissions. 91 Other application could be a simulation of plumes form chemical industry upon 92 hurricane damage or upon a release of chemical or biological agents. It can also be utilized to provide detailed process analysis information (a contribution of physical and 93 94 chemical process to a simulated mixing ratio) for a moving window domain to capture 95 chemical evolution of plumes. Performing process analysis is also very time consuming 96 and it is not used in the air quality forecasting applications.

97

98

99

100

101

102

103

104

105

106

107

108

109

110

111

112

113

114

A hybrid modeling approach was previously used to simulate concentrations of benzene in Houston (Stein et al., 2007). It consisted of CMAQ, the Hybrid Single Particle Lagrangian Integrated Trajectory (HYSPLIT) model, and the AMS/EPA Regulatory Model (AERMOD), where CMAQ was used to provide background concentrations. Although it successfully predicted benzene concentrations it has limitations in AERMOD being a steady-state plume dispersion model, which does not consider chemistry, and therefore, it is not suitable for simulations of more reactive species or secondary (not emitted) species. Lagrangian approaches were also developed for the purpose of detailed analysis of chemical interactions inside a plume. For example, Kimura at al., 2008 implemented algorithms inside grid model that allow tracking plume inside the grid model (Lagrangian approach) and to provide details of chemical transformations inside a plume. However, this tool does not operate independently from the host model, making re-simulation time consuming. Henderson et al. (2011) reported a pseudo-Lagrangian post-processing tool, which can be used outside the grid model to analyze its outputs in order to identify plumes and perform process analysis of the plume. In contrast, our tool can be run independently from the whole domain simulations of grid model and is designed to simulated effect upon emissions changes.

115

| 2. | Development | of a hybrid | l Eulerian-Lagra | ngian based | modeling approach |
|----|-------------|-------------|------------------|-------------|-------------------|
|    | , p         |             |                  |             |                   |

145

118 119 A hybrid Eulerian-Lagrangian based modeling tool is derived from the CMAQ model in which the original CMAQ's horizontal domain is reduced to a small sub-domain that 120 121 can move along a specific trajectory. Although not rigorously correct, as there is in- and 122 out-flow through the domain boundaries that is in contrast to Lagrangian ideas, it was 123 "inspired by Lagrangian methods" while taking advantage of the existing simulation 124 machinery in CMAQ. Initially developed for ozone pollution applications was named the Screening Trajectory Ozone Prediction System (STOPS). Although it is not limited 125 126 to ozone prediction, but similarly to CMAQ, it can simulate concentrations of many 127 species, including particulate matter and some toxic compounds, such as formaldehyde and 1,3-butadiene, for historical reason we continue to use the name STOPS. 128 129 CMAQ domain is divided into grid cells with certain number of rows and columns in a 130 horizontal direction and layers in a vertical direction. STOPS can be considered as a 131 sub-domain of CMAQ, which is also divided into a grid cells in horizontal and vertical 132 direction but opposite to CMAQ, STOPS domain moves with the mean wind as 133 presented in Fig. 1. For each grid cell in a domain CMAQ calculates horizontal and 134 vertical advection, horizontal and vertical diffusion, dry and wet deposition, chemical 135 reactions in gas, aguas and particle phase, as well as photochemical processes and 136 chemistry in clouds. The vertical layer structure and the physical and chemical processes in STOPS are the same as in the full domain CMAQ model, except that 137 138 advection fluxes are obtained utilizing difference between a cell horizontal wind 139 velocity and averaged velocity of STOPS. At its starting position STOPS grid is aligned 140 with CMAQ grid, but as it moves with wind its grid may not necessarily align with CMAQ grids (see Fig. 1). The initial location of the STOPS domain can be defined by 141 142 choosing position of the domain middle cell in terms of latitude and longitude 143 coordinates or in terms of the column and row number corresponding to the CMAQ full 144 domain. STOPS uses initial condition and the dynamic boundary conditions from saved

original CMAQ simulation results as well as emission and meteorological parameters as

prepared for CMAQ. Because of that STOPS movement is limited by CMAQ domain boundaries. Usually input and output files have hourly values. The calculation of science processes in CMAQ as well as in STOPS is based on so call synchronization time step, which is in a range of seconds to minutes and determined by the model to satisfy the Courant condition safe advection time step. Both, CMAQ and STOPS perform temporal interpolation of hourly values (initial conditions, boundary conditions, emissions, and meteorological parameters) to obtain a value at a smaller calculation time steps. In STOPS, in addition to temporal interpolation, we also added spatial interpolation. It was needed for cases when the STOPS grid cells do not align with the grid cells of a CMAQ files. 

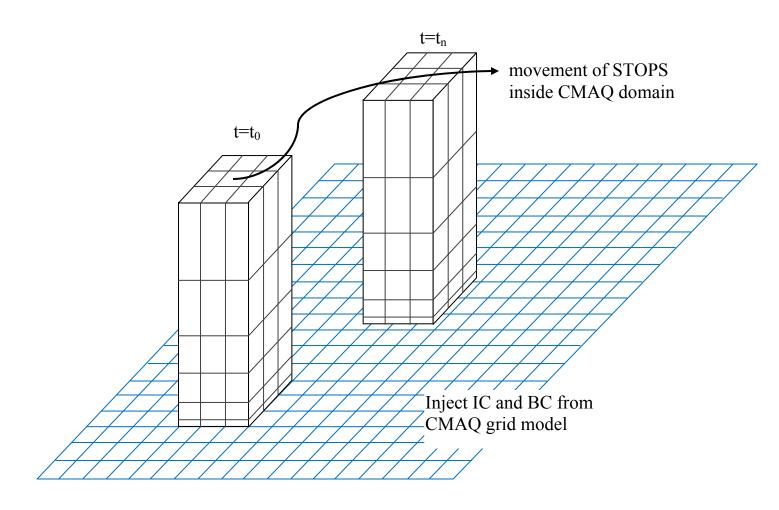

 $\begin{array}{ll} 168 \\ 169 \end{array} \quad \text{Figure 1. The conceptual model of STOPS and its movement.} \\ 170 \end{array}$ 

171

- 172 The trajectory for STOPS movement is calculated based on the mean wind in the
- middle column (thereafter mwind) that is averaged from surface layer up to the
- 174 Planetary Boundary Layer (PBL) height and weighted by differences in pressure in each
- layer. The u and v components of wind (m/s) were calculated according to the following
- 176 equations:

177 
$$\tilde{u} = \frac{1}{\sum_{L=1}^{PBL} \Delta \sigma_F(L)} \sum_{L=1}^{PBL} u_L \cdot \Delta \sigma_F(L)$$
 (1a)

178

179 
$$\tilde{v} = \frac{1}{\sum_{L=1}^{PBL} \Delta \sigma_F(L)} \sum_{L=1}^{PBL} v_L \cdot \Delta \sigma_F(L)$$
 (1b)

181 Where  $\sigma F = 1-\sigma$  and  $\sigma$  (unitless) is a scaled atmospheric pressure in a sigma coordinate system defined as follow:

$$\sigma = \frac{(p - p_t)}{(p_s - p_t)} \tag{2}$$

- where p is a pressure at the current level,  $p_t$  is a model top pressure,  $p_s$  is a surface
- pressure.
- 186 The trajectory can be also determined based on the averaged value from all cells inside
- STOPS domain (hereafter awind) as opposed to the middle column value.

188

201

202

- The implementation of STOPS required modifications of the CMAQ source code which included the following:
- A Fortran-90 module, STOPS\_MODLUE, was created to hold the additional data structure related to STOPS and subroutines associated with a coordinate conversion, position and velocity along the trajectory.
- The SUBHFILE subroutine was modified. This subroutine determines the spatial relationship between the CMAQ grid and grids of input data, e.g., inputs with emission or meteorological data may have different horizontal domains that the CMAQ domain. SUBHFILE subroutine was enhanced to support a moving horizontal sub-domain, whose grid points do not necessarily coincide with grid points of the input data, and may have different locations at every synchronization time step.
  - The boundary subroutine, RDBCON, was modified to support a boundary thickness of 3 cells and to get boundary values for changing locations directly from the CMAQ full-grid concentration file.
- The netCDF output file, CONC, saves only STOPS grid concentrations. In addition, an ASCII output file is generated that holds trajectory information, this is latitude and longitude of the middle point of the STOPS domain for each output time step, along with the corresponding column and row numbers of a full CMAQ domain.

- For source-receptor applications the STOPS code was modified in a way that
  additional emissions can be directly injected into STOPS without a need of
  reprocessing an emission inventory. A name of the emitted compound(s) (in terms
  of model species), a location of emission release, starting and ending times, and the
  amount need to be specified by the user in the STOPS run script.
- Given that STOPS is based on the CMAQ source code and uses the same input files its results shall closely approximate those obtained with the 3-D CMAQ model. For the purpose of comparing STOPS results against CMAQ results the post processing program was developed and incorporated into the STOPS build and run scripts. With this, additional file, HCONC, is generated from the STOPS simulations. It holds CMAQ concentrations from grid cells that correspond to the current location of STOPS.

The advantage of STOPS compared to other Lagrangian models is the capability of utilizing realistic boundary conditions that change with space and time. Because of that, STOPS takes into account flow in and out of a domain, allowing for an exchange of mass between a moving domain and surroundings. This allows for simulations of conditions when a wind shear occurs for which the usual Lagrangian models are usually not suitable. On the other hand, in the case of significant deviations in a wind speed and

direction some mass may be blown out of the STOPS simulation domain.

228

229

227

220

# 3. Verification of STOPS performance

230 CMAQ has been found to be a reliable modeling tool, whose performance has been 231 evaluated in many studies [Smyth *et al.*, 2006; Eder and Yu, 2006; Arnold and Dennis, 232 2006; Byun *et al.*, 2007; Appel et al., 2012]. As a moving nest, which uses the same 233 inputs as CMAQ and utilizes CMAQ's simulations results as dynamic boundary 234 conditions and initial conditions, the STOPS performance is expected to be close to the

- results of the original CMAQ model; therefore, the code implementation was verified
- by comparing its simulation results with those obtained using CMAQ.

- 238 The following statistical parameters were calculated for performance evaluation:
- Number of dataset N = NCOL \* NROW \* NTSTEP (4)
- $\overline{H} = \frac{1}{N} \sum_{i=1}^{N} H_i$ 240 Mean of host concentration (5)
- $\overline{S} = \frac{1}{N} \sum_{i=1}^{N} S_i$ 241 Mean of STOPS concentration (6)
- 242 Mean Bias  $MB = \frac{1}{N} \sum_{i=1}^{N} (H_i S_i)$  (7)
- 243 Mean Absolute Error  $MAE = \frac{1}{N} \sum_{i=1}^{N} |H_i S_i|$  (8)
- $RMSE = \left[\frac{1}{N}\sum_{i=1}^{N}(H_i S_i)^2\right]^{\frac{1}{2}}$ 244 Root Mean Square Error (9)
- 245 where H<sub>i</sub> and S<sub>i</sub> corresponds to instantaneous mixing ratios obtained with CMAQ and
- 246 STOPS, respectively. NCOL and NROW are numbers of STOPS columns and rows,
- respectively, and NTSTEP is number of output time steps.

248

- 249 Daily ozone maximum values from CMAQ and STOPS simulations where also
- 250 calculated and are indicated as *HMAX* and *SMAX*, respectively.

251

- 252 For cases when STOPS grids do not align with CMAQ grids the CMAQ values from
- 253 several grid celsl corresponding to a STOPS cell are interpolated by means of weighted
- averaging of CMAQ values.

- We performed verification for three cases: (1) a case when the STOPS domain does not
- 257 move, which was performed to test an effect of boundary condition on STOPS results;

(2) cases with STOPS moving along different trajectories performed to test STPOPS 258 259 performance for different atmospheric conditions as well as an effect of different ways 260 of trajectory calculation on STOPS results; (3) cases with different STOPS domain sizes to test an effect of domain size on the STOPS results. 261 262 3.1 Effect of boundary conditions 263 First, the correctness of the STOPS code implementation was verified by performing 264 STOPS simulations in the stationary mode, this is when it is not moving. In this 265 configuration STOPS domain is like a CMAQ sub-domain in which the grid cells are 266 aligned with CMAQ grid cells; thus, STOPS calculated values can be directly compared with CMAQ values from corresponding grid cells. With this setup, STOPS does not 267 268 perform spatial interpolations of either initial or boundary values. The simulations were performed for three domains, differing in size and starting positions as presented in Fig. 269 270 2: "Houston" domain, "urban" domain that sits in the urban area and "industrial" 271 domain that is over the industrial region. The size of a domain is defined by a number of 272 padding cells around the middle cell. The location of the middle column in each STOPS 273 domain relatively to the CMAQ (host) grid, number of padding cells in each direction 274 around STOPS middle column, and a number of total STOPS columns and rows are 275 presented in Table 1. A 1x1 STOPS domain is possible, but is more likely to quickly 276 lose the effect from a perturbation in the domain, like modified emissions. Thus, it is 277 not likely to be used in practice and we did not perform tests on that domain. 278 279

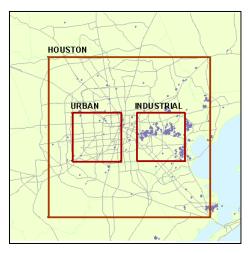

Figure.2. Starting locations of STOPS domains. Points indicate location of emission point sources in Houston.

Table 1. Specifications of STOPS domains

| Table 1. Specifications of \$1013 domains |                |            |           |            |  |  |
|-------------------------------------------|----------------|------------|-----------|------------|--|--|
| Name                                      | Column and     | Number     | Number of | Number of  |  |  |
|                                           | row of         | of padding | rows of   | columns of |  |  |
|                                           | middle         | cells in   | STOPS     | STOPS      |  |  |
|                                           | STOPS cell     | each       | domain    | domain     |  |  |
|                                           | in a host grid | direction  |           |            |  |  |
| Houston                                   | 25, 30         | 10         | 21        | 21         |  |  |
| Urban                                     | 21, 30         | 2          | 5         | 5          |  |  |
| Industrial                                | 29, 30         | 2          | 5         | 5          |  |  |

Usually CMAQ boundary conditions as well as other input files are provided at hourly intervals and CMAQ calculated mixing ratios are also saved at hourly intervals. However, calculations are performed at much smaller time intervals that could be on the order of minutes; therefore, the boundary values are interpolated from two corresponding hourly values to match a specific computation time step. This is also a case for STOPS. For the comparison of STOPS results with CMAQ values we used CMAQ concentrations from the grid cells corresponding to cells in STOPS domain. These gird cells in CMAQ are not at the domain boundaries but inside domain; therefore, in these grid cells advection is calculated based on values from adjacent cells at every synchronization time step. In STOPS these cells are at the domain boundary

299 and hourly boundary values are interpolated for advection calculation. Because of that, 300 we expect some differences between STOPS and CMAO calculated mixing ratios. To 301 justify them, CMAQ and STOPS simulations were performed for different output time steps, which were set to 1 hour, 5 minutes, and 1 minute. This allows for obtaining 302 303 boundary conditions at small time steps, which is close to the synchronization time step 304 and forcing CMAQ and STOPS to use the same values for advection calculation. 305 306 Three sample days out of the TexAQS 2000 episode were chosen for simulations: 307 August 25, 28, and 30. For all cases the STOPS simulation started at 12 UTC and lasted 12 hours. Surface ozone values from CMAQ and STOPS were compared at each cell 308 309 and each simulations output time step. The summary of statistical parameters calculated by CMAQ and STOPS in a stationary mode is presented in Table 2. Differences 310 311 between the concentrations obtained from these two models are attributed to different 312 values at the domain boundaries. Decreasing the hourly output time step to make it 313 closer to the synchronization time step lessens the effect of different boundary 314 conditions as STOPS values became closer to CMAQ values. At 1 minute output time 315 step differences between ozone concentrations are less than 1 ppbV. Figure 3 shows 316 comparison of STOPS and CMAQ values from simulation with 1 hour output time step 317 (left) and 1 minute time step (right) with less scattering from 1 minute output time step, 318 confirming that shortening the output time step makes STOPS results closer to CMAQ.

Table 2. Summary of statistical parameters for STOPS and CMAQ predicted ozone mixing ratios, when STOPS was used in the stationary mode. "hou" indicates results from the Houston domain; "ind" –from the industrial domain; "urb" –from urban domain.

| NAME             | N      | HMAX  | SMAX  | MB      | MAE    | RMSE   |
|------------------|--------|-------|-------|---------|--------|--------|
| stat_hou_1h.0825 | 5733   | 162.1 | 162.9 | -0.1894 | 0.3822 | 0.6820 |
| stat_hou_1h.0828 | 5733   | 115.6 | 115.8 | -0.1160 | 0.1979 | 0.3229 |
| stat_hou_1h.0830 | 5733   | 158.7 | 158.7 | -0.3089 | 0.3870 | 0.5920 |
| stat_hou_5m.0825 | 63945  | 166.4 | 167.1 | -0.1183 | 0.2067 | 0.3946 |
| stat_hou_5m.0828 | 63945  | 116.0 | 115.7 | 0.0369  | 0.1213 | 0.2075 |
| stat_hou_5m.0830 | 63945  | 160.3 | 160.5 | 0.0167  | 0.1297 | 0.2295 |
| stat_hou_1m.0825 | 317961 | 166.0 | 166.0 | 0.0140  | 0.0456 | 0.0906 |
| stat_hou_1m.0828 | 317961 | 115.1 | 115.1 | -0.0117 | 0.0365 | 0.0744 |
| stat_hou_1m.0830 | 317961 | 158.9 | 158.9 | -0.0138 | 0.0308 | 0.0715 |
| stat_ind_1h.0825 | 325    | 108.7 | 113.9 | -0.8562 | 1.0007 | 1.4691 |
| stat_ind_1h.0828 | 325    | 88.5  | 88.0  | -0.7096 | 0.8004 | 1.1424 |
| stat_ind_1h.0830 | 325    | 145.1 | 147.8 | -1.8936 | 1.9774 | 2.6690 |
| stat_ind_5m.0825 | 3625   | 111.6 | 112.8 | -0.5794 | 0.6502 | 0.9494 |
| stat_ind_5m.0828 | 3625   | 88.6  | 87.7  | -0.2883 | 0.4229 | 0.6003 |
| stat_ind_5m.0830 | 3625   | 148.2 | 148.4 | -0.4536 | 0.5636 | 0.7370 |
| stat_ind_1m.0825 | 18025  | 112.0 | 112.6 | -0.1275 | 0.2107 | 0.3356 |
| stat_ind_1m.0828 | 18025  | 86.6  | 86.6  | -0.0724 | 0.1045 | 0.1426 |
| stat_ind_1m.0830 | 18025  | 146.6 | 146.7 | -0.0974 | 0.1342 | 0.2249 |
| stat_urb_1h.0825 | 325    | 162.1 | 161.4 | -0.9287 | 1.3587 | 2.1596 |
| stat_urb_1h.0828 | 325    | 69.2  | 70.7  | -0.5708 | 0.6402 | 0.9812 |
| stat_urb_1h.0830 | 325    | 145.9 | 148.0 | -1.5667 | 1.5673 | 1.9527 |
| stat_urb_5m.0825 | 3625   | 165.9 | 167.1 | -0.5115 | 0.6070 | 0.9891 |
| stat_urb_5m.0828 | 3625   | 70.5  | 71.0  | -0.2271 | 0.3825 | 0.6278 |
| stat_urb_5m.0830 | 3625   | 145.9 | 146.8 | -0.3074 | 0.3411 | 0.4611 |
| stat_urb_1m.0825 | 18025  | 165.4 | 165.8 | 0.0214  | 0.2073 | 0.3132 |
| stat_urb_1m.0828 | 18025  | 69.9  | 69.7  | -0.0300 | 0.0875 | 0.1292 |
| stat_urb_1m.0830 | 18025  | 144.3 | 144.7 | -0.1970 | 0.2114 | 0.3607 |

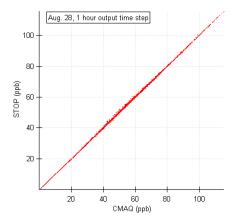

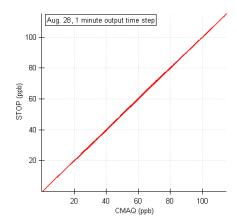

Figure 3. Comparison of CMAQ and static STOPS simulation results for Aug. 28 for 1 hour (left) and 1 minute (right) output time step. Both graphs correspond to simulation from the Houston domain.

### 3.2 Uncertainties related to movement of STOPS

The next step in the STOPS verification was to analyze uncertainties related to the movement of a STOPS domain. A direct comparison between CMAQ and STOPS result was complicated due to the fact that when STOPS travels with wind its grid cells do not necessarily align with CMAQ grid cells. For the purpose of comparing STOPS values with CMAQ ones we utilized two approaches which were performed after STOPS finished its calculations. In the first approach we aligned the STOPS grid cells with the closest CMAQ grid cells (shifted the STOPS domain) and took the corresponding values for a comparison. In the second approach we performed spatial interpolation by calculating weighted average from several CMAQ grid cells that overlap with the STOPS grid cell. The performance evaluation was tested for these two approaches.

There are two options in STOPS that can be used for a trajectory calculation. A trajectory can be determined either based on the wind in the middle column of the STOPS domain as described by Eq. 1 (mwind) or based on the averaged value from the whole STOPS domain (awind). Two smaller sub-domains shown in Figure.2, which are urban and industrial, were selected for STOPS simulations in the moving mode with the two options for trajectory calculation being tested.

The days for which comparison was carried out were characterized by different meteorological conditions. August 25, 2000 was the day with complicated, circular wind patterns; on August 28th, 2000 strong, but uniform southerly winds were observed, and on Aug. 30 change of winds from south-easterly to south-westerly was observed in the early afternoon hours. STOPS trajectories for these three days, with the starting position at the location of industrial sub-domain, are presented in Figure 4. Trajectories determined based on the winds in the STOPS middle column are indicated by filled circles, and those determined based on the average winds in the whole STOPS domain with open circles. All trajectories start at 12 UTC and end the next day at 0 UTC, except trajectories on Aug. 28 that ended at 23 UTC due to subdomain reaching the boundaries of CMAQ domain earlier as an effect of strong winds on that day. On August 28 and 30 there are little differences in trajectories determined by the two different methods. However, as can be seen from Figure 4b, there are differences in trajectories for Aug. 25, especially during the first couple of hours of simulations. Both trajectories move south between hour 12 and 13 UTC. After that, the trajectory determined by the winds in the middle column moves east until 15 UTC and then west, making a circular pattern; at 17 UTC it comes back to the close proximity of the starting position. On the contrary, the trajectory determined by the winds averaged in the whole STOPS domain initially move south for couple of hours and then continuously moves west.

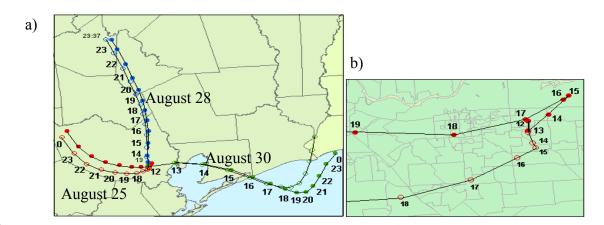

367

368

371 Figure 4. a) STOPS trajectories starting from the industrial sub-domain. Trajectories determined based on 372 the winds in the STOPS middle column are indicated by filled circles, and those determined based on the 373 average winds in the whole STOPS domain with open circles. Trajectories for Aug. 25 are indicated with 374 red dots, those for Aug. 28 with blue dots, and for Aug. 30 with green dots. Numbers next to dots show 375 UTC time b) details of the trajectory on Aug. 25. 376 377 378 379 In order to quantify the differences between numerous options available in STOPS 380 several simulations were performed with changing the options one at a time. The 381 analysis was performed for the cases when trajectory was determined based on the 382 winds in the middle column (mwind) and the averaged winds in the whole STOPS 383 domain (awind). The simulation results when the STOPS domain was shifted for the 384 purpose of aligning its grids with CMAQ grid are indicated with 'sh'. The naming 385 convention used to describe each case of interest is presented in the following example: 386 'awind urb 1h.0825 sh' means that the trajectory was estimated based on the averaged 387 winds in the whole STOPS domain, the trajectory starting position was urban sub-388 domain, the model output time step was set to 1 hour, the simulation was performed for 389 Aug. 25, and the STOPS domain was shifted to be aligned with the host domain grid for 390 the comparison purpose. The case 'awind urb 1h.0825' means the same as above 391 except that CMAQ concentrations were spatially interpolated to be compared with 392 STOPS mixing ratios. Results of the statistical analysis of CMAQ and STOPS 393 predictions of ozone concentrations when STOPS was used in the moving mode are 394 presented in Table 3 for cases when simulations were initialized in the urban sub-395 domain and in Table 4 for starting positions in the industrial sub-domain. 396 397 Figure 5 shows scatter plots comparing CMAQ and STOPS concentrations of ozone for 398 Aug. 25, 28, and 30 for the STOPS starting position at the urban sub-domain (left 399 graphs) and industrial sub-domain (right graphs). Triangles correspond to values 400 calculated with STOPS when its trajectory was determined based on the winds in the

middle column (mwind), crosses to the trajectory obtained from the average winds in

the whole STOPS domain (awind). Plotted are ozone mixing ratios from all cells in the

401

first model layer, at every output time step. Very good performance was found on Aug. 28 with the averaged mean absolute error of 1.3 ppbV and 1.5 ppbV for the urban and industrial domains, subsequently. Better agreement between CMAQ-STOPS concentration pairs was found when the STOPS trajectory was calculated based on the winds in the middle column. Shifting the STOPS domain to align it with the CMAQ grid resulted in better agreement than the case when CMAQ values had to be interpolated.

| NAME                 |       | HMAX  |       | MB      |        | RMSE   |
|----------------------|-------|-------|-------|---------|--------|--------|
| awind_urb_1h.0825    | 217   | 105.1 | 111.8 | -1.7055 | 3.7246 | 5.4175 |
| awind_urb_1h.0828    | 185   | 104.8 | 109.5 | -0.5229 | 2.4865 | 4.1357 |
| awind_urb_1h.0830    | 217   | 132.1 | 120.7 | -0.6365 | 4.6031 | 7.0249 |
| awind_urb_5m.0825    | 2329  | 107.9 | 108.1 | -0.5235 | 2.9698 | 4.1889 |
| awind_urb_5m.0828    | 1929  | 105.3 | 108.6 | -0.062  | 2.2454 | 3.9979 |
| awind_urb_5m.0830    | 2329  | 131.4 | 127.4 | -0.9365 | 3.9527 | 5.9425 |
| awind_urb_1m.0825    | 11545 | 107.8 | 107.3 | -0.4557 | 3.1165 | 4.394  |
| awind_urb_1m.0828    | 9449  | 103.2 | 109.2 | -0.0297 | 2.2157 | 3.9464 |
| awind_urb_1m.0830    | 11545 | 131.0 | 126.4 | -0.8205 | 3.8026 | 5.743  |
| mwind_urb_1h.0825    | 217   | 105.4 | 109.1 | -1.5074 | 2.6628 | 3.8337 |
| mwind_urb_1h.0828    | 169   | 104.0 | 102.4 | -0.0594 | 1.4279 | 2.2759 |
| mwind_urb_1h.0830    | 217   | 137.8 | 135.9 | -0.5092 | 3.2716 | 5.2829 |
| mwind_urb_5m.0825    | 2329  | 107.7 | 107.2 | -0.663  | 2.4906 | 3.493  |
| mwind_urb_5m.0828    | 1833  | 104.2 | 102.6 | 0.5222  | 1.8313 | 2.7969 |
| mwind_urb_5m.0830    | 2329  | 137.6 | 137.5 | -0.5207 | 3.8601 | 5.7908 |
| mwind_urb_1m.0825    | 11545 | 107.8 | 106.5 | -0.7221 | 2.6495 | 3.7622 |
| mwind_urb_1m.0828    | 9129  | 103.0 | 101.4 | 0.6286  | 1.6039 | 2.4716 |
| mwind_urb_1m.0830    | 11545 | 137.7 | 135.7 | -0.0888 | 4.1309 | 6.0413 |
| awind_urb_1h_sh.0825 |       | 108.2 | 111.8 | -0.4767 | 1.521  | 2.3025 |
| awind_urb_1h_sh.0828 |       | 105.0 | 109.5 | -0.5584 | 1.5322 | 2.1738 |
| awind_urb_1h_sh.0830 |       | 132.1 | 128.1 | -0.1203 | 2.0124 | 3.16   |
| awind_urb_5m_sh.0825 | 3625  | 110.0 | 108.1 | -0.1248 | 1.4191 | 2.1658 |
| awind_urb_5m_sh.0828 |       |       |       | 0.0152  | 1.3118 | 2.1861 |
| awind_urb_5m_sh.0830 | 3625  | 134.5 |       | -0.4659 | 2.126  | 3.1923 |
| awind_urb_1m_sh.0825 | 18025 | 110.7 |       | 0.0743  | 1.3337 | 1.9913 |
| awind_urb_1m_sh.0828 | 14750 |       | 109.2 | -0.0619 | 1.3074 | 2.2298 |
| awind_urb_1m_sh.0830 | 18025 | 134.1 | 133.5 | -0.1377 | 1.9516 | 2.9423 |
| mwind_urb_1h_sh.0825 | 325   | 108.2 | 109.1 | -0.1204 | 1.7139 | 2.5346 |
| mwind_urb_1h_sh.0828 | 250   | 104.0 | 109.8 | -0.3751 | 1.4664 | 2.7279 |
| mwind_urb_1h_sh.0830 | 325   | 137.8 | 139.7 | -0.1818 | 2.4477 | 3.7688 |
| mwind_urb_5m_sh.0825 | 3625  | 108.9 | 107.2 | -0.0929 | 1.4659 | 2.1744 |
| mwind_urb_5m_sh.0828 | 2850  | 104.4 |       | 0.0849  | 1.1706 | 2.0956 |
| mwind_urb_5m_sh.0830 | 3625  | 138.5 | 140.2 | -0.5113 | 2.5097 | 3.7741 |
| mwind_urb_1m_sh.0825 | 18025 |       | 106.5 | -0.1237 | 1.3359 | 1.9914 |
| mwind_urb_1m_sh.0828 | 14250 |       |       | 0.1064  | 1.2086 | 2.0841 |
| mwind_urb_1m_sh.0830 | 18025 | 138.4 | 138.5 | -0.4413 | 2.4165 | 3.5173 |

Table 4. A summary of statistical parameters for STOPS-CMAQ concentrations, when STOPS was used in the moving mode, with the starting position at the industrial sub-domain.

| NAME                                                                                                    | 11, | ni the moving mode, with |       |       |       |         |        |        |
|----------------------------------------------------------------------------------------------------|-----|--------------------------|-------|-------|-------|---------|--------|--------|
| awind_ind_1h.0828         201         102.0         104.5         -0.0743         2.7724         3.6884           awind_ind_1h.0830         217         141.4         140.1         0.5727         2.2085         3.4874           awind_ind_5m.0825         2329         166.2         179.9         -4.2896         6.9033         10.246           awind_ind_5m.0828         2281         102.0         105.4         -0.0317         2.8724         3.7569           awind_ind_5m.0828         2281         102.0         105.4         -0.0317         2.8724         3.7569           awind_ind_5m.0828         2281         102.0         105.4         -0.0317         2.8724         3.7569           awind_ind_5m.0825         11545         166.0         178.6         -4.0882         7.0306         10.1471           awind_ind_1m.0828         11373         101.5         106.2         -0.2101         2.9622         3.8751           awind_ind_1m.0830         11545         140.4         139.7         0.6337         2.3704         3.7275           mwind_ind_1m.0825         217         162.1         174.0         -1.2557         6.3057         9.6064           mwind_ind_1h.0826         217         138.0                                                                                                    |     | NAME                     |       |       |       |         | MAE    | RMSE   |
| awind_ind_1h.0830         217         141.4         140.1         0.5727         2.2085         3.4874           awind_ind_5m.0825         2329         166.2         179.9         -4.2896         6.9033         10.246           awind_ind_5m.0828         2281         102.0         105.4         -0.0317         2.8724         3.7569           awind_ind_5m.0830         2329         141.7         140.5         0.7063         2.4671         3.9274           awind_ind_1m.0825         11545         166.0         178.6         -4.0882         7.0306         10.1471           awind_ind_1m.0828         11373         101.5         106.2         -0.2101         2.9622         3.8751           awind_ind_1m.0830         11545         140.4         139.7         0.6337         2.3704         3.7275           mwind_ind_1h.0825         217         162.1         174.0         -1.2557         6.3057         9.6064           mwind_ind_1h.0828         201         101.6         107.3         -0.6898         2.3871         3.4938           mwind_ind_5m.0828         2217         101.7         105.6         -0.2336         2.3862         3.3116           mwind_ind_5m.0828         2217         101.7                                                                                                    |     |                          |       |       |       |         |        |        |
| awind_ind_5m.0825         2329         166.2         179.9         -4.2896         6.9033         10.246           awind_ind_5m.0828         2281         102.0         105.4         -0.0317         2.8724         3.7569           awind_ind_5m.0830         2329         141.7         140.5         0.7063         2.4671         3.9274           awind_ind_1m.0825         11545         166.0         178.6         -4.0882         7.0306         10.1471           awind_ind_1m.0828         11373         101.5         106.2         -0.2101         2.9622         3.8751           awind_ind_1m.0828         11545         140.4         139.7         0.6337         2.3704         3.7275           mwind_ind_1m.0825         217         162.1         174.0         -1.2557         6.3057         9.6064           mwind_ind_1h.0828         201         101.6         107.3         -0.6898         2.3871         3.4938           mwind_ind_5m.0828         201         101.6         107.3         -0.6898         2.3871         3.4938           mwind_ind_5m.0828         2217         101.7         105.6         -0.2336         2.3862         3.3116           mwind_ind_5m.0828         2217         101.7                                                                                                    |     |                          |       |       |       |         |        |        |
| awind_ind_5m.0828         2281         102.0         105.4         -0.0317         2.8724         3.7569           awind_ind_5m.0830         2329         141.7         140.5         0.7063         2.4671         3.9274           awind_ind_1m.0825         11545         166.0         178.6         -4.0882         7.0306         10.1471           awind_ind_1m.0828         11373         101.5         106.2         -0.2101         2.9622         3.8751           awind_ind_1m.0830         11545         140.4         139.7         0.6337         2.3704         3.7275           mwind_ind_1h.0828         201         101.6         107.3         -0.6898         2.3871         3.4938           mwind_ind_1h.0828         201         101.6         107.3         -0.6898         2.3871         3.4938           mwind_ind_5m.0828         201         101.6         107.3         -0.6898         2.3871         3.4938           mwind_ind_5m.0825         2329         166.4         178.7         -1.0198         6.3622         9.4587           mwind_ind_5m.0828         2217         101.7         105.6         -0.2336         2.3862         3.3116           mwind_ind_1m.0828         11017         101.1                                                                                                    |     |                          |       |       |       |         |        |        |
| awind_ind_5m.0830         2329         141.7         140.5         0.7063         2.4671         3.9274           awind_ind_1m.0825         11545         166.0         178.6         -4.0882         7.0306         10.1471           awind_ind_1m.0828         11373         101.5         106.2         -0.2101         2.9622         3.8751           awind_ind_1m.0830         11545         140.4         139.7         0.6337         2.3704         3.7275           mwind_ind_1h.0825         217         162.1         174.0         -1.2557         6.3057         9.6064           mwind_ind_1h.0828         201         101.6         107.3         -0.6898         2.3371         3.4938           mwind_ind_5m.0828         201         101.6         107.3         -0.6898         2.3871         1.9605           mwind_ind_5m.0820         217         138.0         136.8         0.125         1.4439         1.9605           mwind_ind_5m.0828         2217         101.7         105.6         -0.2336         2.3862         3.3116           mwind_ind_5m.0828         2217         101.7         105.6         -0.2336         2.3862         3.3116           mwind_ind_1m_0m.0828         11545         166.0                                                                                                    |     |                          |       |       |       |         |        |        |
| awind_ind_1m_0825         11545         166.0         178.6         -4.0882         7.0306         10.1471           awind_ind_1m_0828         11373         101.5         106.2         -0.2101         2.9622         3.8751           awind_ind_1m_0830         11545         140.4         139.7         0.6337         2.3704         3.7275           mwind_ind_1h_0825         217         162.1         174.0         -1.2557         6.3057         9.6064           mwind_ind_1h_0828         201         101.6         107.3         -0.6898         2.3871         3.4938           mwind_ind_1h_0830         217         138.0         136.8         0.125         1.4439         1.9605           mwind_ind_5m.0825         2329         166.4         178.7         -1.0198         6.3622         9.4587           mwind_ind_5m.0828         2217         101.7         105.6         -0.2336         2.3862         3.3116           mwind_ind_5m.0828         2217         101.7         105.6         -0.2336         2.3862         3.3116           mwind_ind_1m_8m.0828         1017         101.1         105.7         -0.3779         2.2792         3.2517           mwind_ind_1m_0m.0828         11017         101.1                                                                                                    |     |                          |       |       |       |         |        |        |
| awind_ind_1m.0828         11373         101.5         106.2         -0.2101         2.9622         3.8751           awind_ind_1m.0830         11545         140.4         139.7         0.6337         2.3704         3.7275           mwind_ind_1h.0825         217         162.1         174.0         -1.2557         6.3057         9.6064           mwind_ind_1h.0828         201         101.6         107.3         -0.6898         2.3871         3.4938           mwind_ind_1h.0830         217         138.0         136.8         0.125         1.4439         1.9605           mwind_ind_5m.0825         2329         166.4         178.7         -1.0198         6.3622         9.4587           mwind_ind_5m.0828         2217         101.7         105.6         -0.2336         2.3862         3.3116           mwind_ind_5m.0828         2217         101.7         105.6         -0.2336         2.3862         3.3116           mwind_ind_1m.0830         2329         141.8         137.4         0.9498         2.0799         2.8743           mwind_ind_1m.0828         11017         101.1         105.7         -0.3779         2.2792         3.2517           mwind_ind_1m_sh.0828         300         102.6                                                                                                    |     |                          |       |       |       |         |        |        |
| awind_ind_1m.0830         11545         140.4         139.7         0.6337         2.3704         3.7275           mwind_ind_1h.0825         217         162.1         174.0         -1.2557         6.3057         9.6064           mwind_ind_1h.0828         201         101.6         107.3         -0.6898         2.3871         3.4938           mwind_ind_1h.0830         217         138.0         136.8         0.125         1.4439         1.9605           mwind_ind_5m.0825         2329         166.4         178.7         -1.0198         6.3622         9.4587           mwind_ind_5m.0828         2217         101.7         105.6         -0.2336         2.3862         3.3116           mwind_ind_5m.0828         2217         101.7         105.6         -0.2336         2.3862         3.3116           mwind_ind_1m.0828         11545         166.0         177.7         -0.6788         6.2981         9.3914           mwind_ind_1m.0828         11017         101.1         105.7         -0.3779         2.2792         3.2517           mwind_ind_1h_sh.0828         300         11545         140.0         136.6         0.743         1.9787         2.6921           awind_ind_1h_sh.0828         300                                                                                                    |     |                          |       |       |       |         |        |        |
| mwind_ind_1h.0825         217         162.1         174.0         -1.2557         6.3057         9.6064           mwind_ind_1h.0828         201         101.6         107.3         -0.6898         2.3871         3.4938           mwind_ind_1h.0830         217         138.0         136.8         0.125         1.4439         1.9605           mwind_ind_5m.0825         2329         166.4         178.7         -1.0198         6.3622         9.4587           mwind_ind_5m.0828         2217         101.7         105.6         -0.2336         2.3862         3.3116           mwind_ind_5m.0830         2329         141.8         137.4         0.9498         2.0799         2.8743           mwind_ind_1m.0825         11545         166.0         177.7         -0.6788         6.2981         9.3914           mwind_ind_1m.0828         11017         101.1         105.7         -0.3779         2.2792         3.2517           mwind_ind_1h_sh.0828         305         162.1         175.6         -2.7155         4.1153         6.5406           awind_ind_1h_sh.0825         325         162.1         175.6         -2.7155         4.1153         6.5406           awind_ind_5m_sh.0830         325         141.5                                                                                                    |     |                          |       |       |       |         |        |        |
| mwind_ind_1h.0828         201         101.6         107.3         -0.6898         2.3871         3.4938           mwind_ind_1h.0830         217         138.0         136.8         0.125         1.4439         1.9605           mwind_ind_5m.0825         2329         166.4         178.7         -1.0198         6.3622         9.4587           mwind_ind_5m.0828         2217         101.7         105.6         -0.2336         2.3862         3.3116           mwind_ind_5m.0830         2329         141.8         137.4         0.9498         2.0799         2.8743           mwind_ind_1m.0825         11545         166.0         177.7         -0.6788         6.2981         9.3914           mwind_ind_1m.0828         11017         101.1         105.7         -0.3779         2.2792         3.2517           mwind_ind_1h_sh.0828         325         162.1         175.6         -2.7155         4.1153         6.5406           awind_ind_1h_sh.0828         300         102.6         104.5         -0.0949         1.5528         2.2241           awind_ind_5m_sh.0828         350         102.4         105.4         -0.0618         1.4688         2.0437           awind_ind_5m_sh.0828         3550         102.4                                                                                                    |     | awind_ind_1m.0830        |       |       |       |         | 2.3704 | 3.7275 |
| mwind_ind_1h.0830         217         138.0         136.8         0.125         1.4439         1.9605           mwind_ind_5m.0825         2329         166.4         178.7         -1.0198         6.3622         9.4587           mwind_ind_5m.0828         2217         101.7         105.6         -0.2336         2.3862         3.3116           mwind_ind_5m.0830         2329         141.8         137.4         0.9498         2.0799         2.8743           mwind_ind_1m.0825         11545         166.0         177.7         -0.6788         6.2981         9.3914           mwind_ind_1m.0828         11017         101.1         105.7         -0.3779         2.2792         3.2517           mwind_ind_1m_0830         11545         140.0         136.6         0.743         1.9787         2.6921           awind_ind_1h_sh.0825         325         162.1         175.6         -2.7155         4.1153         6.5406           awind_ind_1h_sh.0828         300         102.6         104.5         -0.0949         1.5528         2.2241           awind_ind_5m_sh.0828         3550         102.4         105.4         -0.0618         1.4688         2.0437           awind_ind_5m_sh.0828         3550         102.4 <td></td> <td>mwind_ind_1h.0825</td> <td>217</td> <td>162.1</td> <td>174.0</td> <td>-1.2557</td> <td>6.3057</td> <td>9.6064</td> |     | mwind_ind_1h.0825        | 217   | 162.1 | 174.0 | -1.2557 | 6.3057 | 9.6064 |
| mwind_ind_5m.0825         2329         166.4         178.7         -1.0198         6.3622         9.4587           mwind_ind_5m.0828         2217         101.7         105.6         -0.2336         2.3862         3.3116           mwind_ind_5m.0830         2329         141.8         137.4         0.9498         2.0799         2.8743           mwind_ind_1m.0825         11545         166.0         177.7         -0.6788         6.2981         9.3914           mwind_ind_1m.0828         11017         101.1         105.7         -0.3779         2.2792         3.2517           mwind_ind_1m.0830         11545         140.0         136.6         0.743         1.9787         2.6921           awind_ind_1h_sh.0825         325         162.1         175.6         -2.7155         4.1153         6.5406           awind_ind_1h_sh.0828         300         102.6         104.5         -0.0949         1.5528         2.2241           awind_ind_1h_sh.0828         300         102.6         104.5         -0.0949         1.5528         2.2241           awind_ind_5m_sh.0825         3625         166.4         179.9         -1.0475         3.9286         6.2411           awind_ind_5m_sh.0828         3550         102.                                                                                                    |     | mwind_ind_1h.0828        |       |       |       |         |        |        |
| mwind_ind_5m.0828         2217         101.7         105.6         -0.2336         2.3862         3.3116           mwind_ind_5m.0830         2329         141.8         137.4         0.9498         2.0799         2.8743           mwind_ind_1m.0825         11545         166.0         177.7         -0.6788         6.2981         9.3914           mwind_ind_1m.0828         11017         101.1         105.7         -0.3779         2.2792         3.2517           mwind_ind_1m.0830         11545         140.0         136.6         0.743         1.9787         2.6921           awind_ind_1h_sh.0825         325         162.1         175.6         -2.7155         4.1153         6.5406           awind_ind_1h_sh.0828         300         102.6         104.5         -0.0949         1.5528         2.2241           awind_ind_1h_sh.0830         325         141.5         141.3         -0.0785         1.6427         2.3778           awind_ind_5m_sh.0825         3625         166.4         179.9         -1.0475         3.9286         6.2411           awind_ind_5m_sh.0828         3550         102.4         105.4         -0.0618         1.4688         2.0437           awind_ind_1m_sh.0825         18025                                                                                                    |     | mwind_ind_1h.0830        | 217   | 138.0 | 136.8 |         |        |        |
| mwind_ind_5m.0830         2329         141.8         137.4         0.9498         2.0799         2.8743           mwind_ind_1m.0825         11545         166.0         177.7         -0.6788         6.2981         9.3914           mwind_ind_1m.0828         11017         101.1         105.7         -0.3779         2.2792         3.2517           mwind_ind_1m.0830         11545         140.0         136.6         0.743         1.9787         2.6921           awind_ind_1h_sh.0825         325         162.1         175.6         -2.7155         4.1153         6.5406           awind_ind_1h_sh.0828         300         102.6         104.5         -0.0949         1.5528         2.2241           awind_ind_1h_sh.0830         325         141.5         141.3         -0.0785         1.6427         2.3778           awind_ind_5m_sh.0825         3625         166.4         179.9         -1.0475         3.9286         6.2411           awind_ind_5m_sh.0828         3550         102.4         105.4         -0.0618         1.4688         2.0437           awind_ind_1m_sh.0830         3625         142.4         142.2         -0.1354         1.6548         2.502           awind_ind_1m_sh.0828         17750 <t< td=""><td></td><td>mwind_ind_5m.0825</td><td>2329</td><td></td><td></td><td></td><td></td><td></td></t<>                        |     | mwind_ind_5m.0825        | 2329  |       |       |         |        |        |
| mwind_ind_1m.0825         11545         166.0         177.7         -0.6788         6.2981         9.3914           mwind_ind_1m.0828         11017         101.1         105.7         -0.3779         2.2792         3.2517           mwind_ind_1m.0830         11545         140.0         136.6         0.743         1.9787         2.6921           awind_ind_1h_sh.0825         325         162.1         175.6         -2.7155         4.1153         6.5406           awind_ind_1h_sh.0828         300         102.6         104.5         -0.0949         1.5528         2.2241           awind_ind_1h_sh.0830         325         141.5         141.3         -0.0785         1.6427         2.3778           awind_ind_5m_sh.0825         3625         166.4         179.9         -1.0475         3.9286         6.2411           awind_ind_5m_sh.0828         3550         102.4         105.4         -0.0618         1.4688         2.0437           awind_ind_5m_sh.0830         3625         142.4         142.2         -0.1354         1.6548         2.502           awind_ind_1m_sh.0825         18025         166.0         178.6         -1.0034         4.0013         6.2608           awind_ind_1m_sh.0828         1750                                                                                                    |     | mwind_ind_5m.0828        |       |       |       |         |        |        |
| mwind_ind_1m.0828         11017         101.1         105.7         -0.3779         2.2792         3.2517           mwind_ind_1m.0830         11545         140.0         136.6         0.743         1.9787         2.6921           awind_ind_1h_sh.0825         325         162.1         175.6         -2.7155         4.1153         6.5406           awind_ind_1h_sh.0828         300         102.6         104.5         -0.0949         1.5528         2.2241           awind_ind_1h_sh.0830         325         141.5         141.3         -0.0785         1.6427         2.3778           awind_ind_5m_sh.0825         3625         166.4         179.9         -1.0475         3.9286         6.2411           awind_ind_5m_sh.0828         3550         102.4         105.4         -0.0618         1.4688         2.0437           awind_ind_5m_sh.0830         3625         142.4         142.2         -0.1354         1.6548         2.502           awind_ind_1m_sh.0825         18025         166.0         178.6         -1.0034         4.0013         6.2608           awind_ind_1m_sh.0828         17750         101.9         106.2         -0.3176         1.4425         2.0392           awind_ind_1h_sh.0828         300                                                                                                    |     | mwind_ind_5m.0830        | 2329  |       |       |         |        |        |
| mwind_ind_1m.0830         11545         140.0         136.6         0.743         1.9787         2.6921           awind_ind_1h_sh.0825         325         162.1         175.6         -2.7155         4.1153         6.5406           awind_ind_1h_sh.0828         300         102.6         104.5         -0.0949         1.5528         2.2241           awind_ind_1h_sh.0830         325         141.5         141.3         -0.0785         1.6427         2.3778           awind_ind_5m_sh.0825         3625         166.4         179.9         -1.0475         3.9286         6.2411           awind_ind_5m_sh.0828         3550         102.4         105.4         -0.0618         1.4688         2.0437           awind_ind_5m_sh.0830         3625         142.4         142.2         -0.1354         1.6548         2.502           awind_ind_1m_sh.0825         18025         166.0         178.6         -1.0034         4.0013         6.2608           awind_ind_1m_sh.0828         17750         101.9         106.2         -0.3176         1.4425         2.0392           awind_ind_1h_sh.0825         325         162.1         174.0         -2.4646         3.9385         6.1064           mwind_ind_1h_sh.0830         325                                                                                                    |     | mwind_ind_1m.0825        | 11545 | 166.0 |       |         |        |        |
| awind_ind_1h_sh.0825       325       162.1       175.6       -2.7155       4.1153       6.5406         awind_ind_1h_sh.0828       300       102.6       104.5       -0.0949       1.5528       2.2241         awind_ind_1h_sh.0830       325       141.5       141.3       -0.0785       1.6427       2.3778         awind_ind_5m_sh.0825       3625       166.4       179.9       -1.0475       3.9286       6.2411         awind_ind_5m_sh.0828       3550       102.4       105.4       -0.0618       1.4688       2.0437         awind_ind_5m_sh.0830       3625       142.4       142.2       -0.1354       1.6548       2.502         awind_ind_1m_sh.0825       18025       166.0       178.6       -1.0034       4.0013       6.2608         awind_ind_1m_sh.0828       17750       101.9       106.2       -0.3176       1.4425       2.0392         awind_ind_1m_sh.0830       18025       141.0       141.1       -0.1505       1.6257       2.3916         mwind_ind_1h_sh.0828       300       101.9       107.3       -0.782       1.5209       2.1193         mwind_ind_5m_sh.0828       3625       166.4       178.7       -1.0628       4.012       6.134                                                                                                    |     | mwind_ind_1m.0828        | 11017 | 101.1 | 105.7 | -0.3779 | 2.2792 | 3.2517 |
| awind_ind_1h_sh.0828       300       102.6       104.5       -0.0949       1.5528       2.2241         awind_ind_1h_sh.0830       325       141.5       141.3       -0.0785       1.6427       2.3778         awind_ind_5m_sh.0825       3625       166.4       179.9       -1.0475       3.9286       6.2411         awind_ind_5m_sh.0828       3550       102.4       105.4       -0.0618       1.4688       2.0437         awind_ind_5m_sh.0830       3625       142.4       142.2       -0.1354       1.6548       2.502         awind_ind_1m_sh.0825       18025       166.0       178.6       -1.0034       4.0013       6.2608         awind_ind_1m_sh.0828       17750       101.9       106.2       -0.3176       1.4425       2.0392         awind_ind_1m_sh.0830       18025       141.0       141.1       -0.1505       1.6257       2.3916         mwind_ind_1h_sh.0825       325       162.1       174.0       -2.4646       3.9385       6.1064         mwind_ind_1h_sh.0830       325       141.1       141.3       -0.224       1.3034       1.6851         mwind_ind_5m_sh.0825       3625       166.4       178.7       -1.0628       4.012       6.134                                                                                                    |     | mwind_ind_1m.0830        | 11545 | 140.0 | 136.6 | 0.743   | 1.9787 | 2.6921 |
| awind_ind_1h_sh.0830       325       141.5       141.3       -0.0785       1.6427       2.3778         awind_ind_5m_sh.0825       3625       166.4       179.9       -1.0475       3.9286       6.2411         awind_ind_5m_sh.0828       3550       102.4       105.4       -0.0618       1.4688       2.0437         awind_ind_5m_sh.0830       3625       142.4       142.2       -0.1354       1.6548       2.502         awind_ind_1m_sh.0825       18025       166.0       178.6       -1.0034       4.0013       6.2608         awind_ind_1m_sh.0828       17750       101.9       106.2       -0.3176       1.4425       2.0392         awind_ind_1m_sh.0830       18025       141.0       141.1       -0.1505       1.6257       2.3916         mwind_ind_1h_sh.0825       325       162.1       174.0       -2.4646       3.9385       6.1064         mwind_ind_1h_sh.0828       300       101.9       107.3       -0.782       1.5209       2.1193         mwind_ind_5m_sh.0825       3625       166.4       178.7       -1.0628       4.012       6.134         mwind_ind_5m_sh.0828       3450       101.7       105.6       -0.3803       1.3697       1.8761 <td></td> <td>awind_ind_1h_sh.0825</td> <td>325</td> <td>162.1</td> <td>175.6</td> <td>-2.7155</td> <td>4.1153</td> <td>6.5406</td>                                                                    |     | awind_ind_1h_sh.0825     | 325   | 162.1 | 175.6 | -2.7155 | 4.1153 | 6.5406 |
| awind_ind_5m_sh.0825       3625       166.4       179.9       -1.0475       3.9286       6.2411         awind_ind_5m_sh.0828       3550       102.4       105.4       -0.0618       1.4688       2.0437         awind_ind_5m_sh.0830       3625       142.4       142.2       -0.1354       1.6548       2.502         awind_ind_1m_sh.0825       18025       166.0       178.6       -1.0034       4.0013       6.2608         awind_ind_1m_sh.0828       17750       101.9       106.2       -0.3176       1.4425       2.0392         awind_ind_1m_sh.0830       18025       141.0       141.1       -0.1505       1.6257       2.3916         mwind_ind_1h_sh.0825       325       162.1       174.0       -2.4646       3.9385       6.1064         mwind_ind_1h_sh.0828       300       101.9       107.3       -0.782       1.5209       2.1193         mwind_ind_5m_sh.0830       325       141.1       141.3       -0.224       1.3034       1.6851         mwind_ind_5m_sh.0825       3625       166.4       178.7       -1.0628       4.012       6.134         mwind_ind_5m_sh.0828       3450       101.7       105.6       -0.3803       1.3697       1.8761 <td></td> <td>awind_ind_1h_sh.0828</td> <td></td> <td></td> <td></td> <td></td> <td>1.5528</td> <td>2.2241</td>                                                                                         |     | awind_ind_1h_sh.0828     |       |       |       |         | 1.5528 | 2.2241 |
| awind_ind_5m_sh.0828       3550       102.4       105.4       -0.0618       1.4688       2.0437         awind_ind_5m_sh.0830       3625       142.4       142.2       -0.1354       1.6548       2.502         awind_ind_1m_sh.0825       18025       166.0       178.6       -1.0034       4.0013       6.2608         awind_ind_1m_sh.0828       17750       101.9       106.2       -0.3176       1.4425       2.0392         awind_ind_1m_sh.0830       18025       141.0       141.1       -0.1505       1.6257       2.3916         mwind_ind_1h_sh.0825       325       162.1       174.0       -2.4646       3.9385       6.1064         mwind_ind_1h_sh.0828       300       101.9       107.3       -0.782       1.5209       2.1193         mwind_ind_5m_sh.0830       325       141.1       141.3       -0.224       1.3034       1.6851         mwind_ind_5m_sh.0825       3625       166.4       178.7       -1.0628       4.012       6.134         mwind_ind_5m_sh.0828       3450       101.7       105.6       -0.3803       1.3697       1.8761                                                                                                    |     | awind_ind_1h_sh.0830     | 325   | 141.5 |       |         | 1.6427 | 2.3778 |
| awind_ind_5m_sh.0830       3625       142.4       142.2       -0.1354       1.6548       2.502         awind_ind_1m_sh.0825       18025       166.0       178.6       -1.0034       4.0013       6.2608         awind_ind_1m_sh.0828       17750       101.9       106.2       -0.3176       1.4425       2.0392         awind_ind_1m_sh.0830       18025       141.0       141.1       -0.1505       1.6257       2.3916         mwind_ind_1h_sh.0825       325       162.1       174.0       -2.4646       3.9385       6.1064         mwind_ind_1h_sh.0828       300       101.9       107.3       -0.782       1.5209       2.1193         mwind_ind_1h_sh.0830       325       141.1       141.3       -0.224       1.3034       1.6851         mwind_ind_5m_sh.0825       3625       166.4       178.7       -1.0628       4.012       6.134         mwind_ind_5m_sh.0828       3450       101.7       105.6       -0.3803       1.3697       1.8761                                                                                                    |     | awind_ind_5m_sh.0825     | 3625  | 166.4 |       |         | 3.9286 | 6.2411 |
| awind_ind_1m_sh.0825       18025       166.0       178.6       -1.0034       4.0013       6.2608         awind_ind_1m_sh.0828       17750       101.9       106.2       -0.3176       1.4425       2.0392         awind_ind_1m_sh.0830       18025       141.0       141.1       -0.1505       1.6257       2.3916         mwind_ind_1h_sh.0825       325       162.1       174.0       -2.4646       3.9385       6.1064         mwind_ind_1h_sh.0828       300       101.9       107.3       -0.782       1.5209       2.1193         mwind_ind_1h_sh.0830       325       141.1       141.3       -0.224       1.3034       1.6851         mwind_ind_5m_sh.0825       3625       166.4       178.7       -1.0628       4.012       6.134         mwind_ind_5m_sh.0828       3450       101.7       105.6       -0.3803       1.3697       1.8761                                                                                                    |     |                          |       |       |       |         |        |        |
| awind_ind_1m_sh.0828       17750       101.9       106.2       -0.3176       1.4425       2.0392         awind_ind_1m_sh.0830       18025       141.0       141.1       -0.1505       1.6257       2.3916         mwind_ind_1h_sh.0825       325       162.1       174.0       -2.4646       3.9385       6.1064         mwind_ind_1h_sh.0828       300       101.9       107.3       -0.782       1.5209       2.1193         mwind_ind_1h_sh.0830       325       141.1       141.3       -0.224       1.3034       1.6851         mwind_ind_5m_sh.0825       3625       166.4       178.7       -1.0628       4.012       6.134         mwind_ind_5m_sh.0828       3450       101.7       105.6       -0.3803       1.3697       1.8761                                                                                                    |     | awind_ind_5m_sh.0830     | 3625  |       |       |         |        |        |
| awind_ind_1m_sh.0830       18025       141.0       141.1       -0.1505       1.6257       2.3916         mwind_ind_1h_sh.0825       325       162.1       174.0       -2.4646       3.9385       6.1064         mwind_ind_1h_sh.0828       300       101.9       107.3       -0.782       1.5209       2.1193         mwind_ind_1h_sh.0830       325       141.1       141.3       -0.224       1.3034       1.6851         mwind_ind_5m_sh.0825       3625       166.4       178.7       -1.0628       4.012       6.134         mwind_ind_5m_sh.0828       3450       101.7       105.6       -0.3803       1.3697       1.8761                                                                                                    |     | awind_ind_1m_sh.0825     | 18025 | 166.0 |       |         | 4.0013 | 6.2608 |
| mwind_ind_1h_sh.0825     325     162.1     174.0     -2.4646     3.9385     6.1064       mwind_ind_1h_sh.0828     300     101.9     107.3     -0.782     1.5209     2.1193       mwind_ind_1h_sh.0830     325     141.1     141.3     -0.224     1.3034     1.6851       mwind_ind_5m_sh.0825     3625     166.4     178.7     -1.0628     4.012     6.134       mwind_ind_5m_sh.0828     3450     101.7     105.6     -0.3803     1.3697     1.8761                                                                                                    |     | awind_ind_1m_sh.0828     |       |       |       |         |        |        |
| mwind_ind_1h_sh.0828     300     101.9     107.3     -0.782     1.5209     2.1193       mwind_ind_1h_sh.0830     325     141.1     141.3     -0.224     1.3034     1.6851       mwind_ind_5m_sh.0825     3625     166.4     178.7     -1.0628     4.012     6.134       mwind_ind_5m_sh.0828     3450     101.7     105.6     -0.3803     1.3697     1.8761                                                                                                    |     | awind_ind_1m_sh.0830     | 18025 | 141.0 | 141.1 | -0.1505 | 1.6257 | 2.3916 |
| mwind_ind_1h_sh.0830     325     141.1     141.3     -0.224     1.3034     1.6851       mwind_ind_5m_sh.0825     3625     166.4     178.7     -1.0628     4.012     6.134       mwind_ind_5m_sh.0828     3450     101.7     105.6     -0.3803     1.3697     1.8761                                                                                                    |     | mwind_ind_1h_sh.0825     | 325   | 162.1 | 174.0 | -2.4646 | 3.9385 | 6.1064 |
| mwind_ind_5m_sh.0825         3625         166.4         178.7         -1.0628         4.012         6.134           mwind_ind_5m_sh.0828         3450         101.7         105.6         -0.3803         1.3697         1.8761                                                                                                    |     | mwind_ind_1h_sh.0828     | 300   | 101.9 | 107.3 | -0.782  | 1.5209 | 2.1193 |
| mwind_ind_5m_sh.0828   3450   101.7   105.6   -0.3803   1.3697   1.8761                                                                                                    |     | mwind_ind_1h_sh.0830     | 325   | 141.1 | 141.3 | -0.224  | 1.3034 | 1.6851 |
|                                                                                                    |     | mwind_ind_5m_sh.0825     | 3625  | 166.4 | 178.7 | -1.0628 | 4.012  | 6.134  |
| mwind_ind_5m_sh.0830   3625   142.4   143.1   -0.1763   1.4963   2.0331                                                                                                    |     | mwind_ind_5m_sh.0828     | 3450  | 101.7 | 105.6 | -0.3803 | 1.3697 | 1.8761 |
|                                                                                                    |     | mwind_ind_5m_sh.0830     | 3625  | 142.4 | 143.1 | -0.1763 | 1.4963 | 2.0331 |
| mwind_ind_1m_sh.0825   18025   166.0   177.7   -0.8412   3.9665   6.0567                                                                                                    |     | mwind_ind_1m_sh.0825     | 18025 |       |       | -0.8412 | 3.9665 | 6.0567 |
| mwind_ind_1m_sh.0828   17200   101.2   105.7   -0.6202   1.4004   1.9443                                                                                                    |     |                          |       |       |       | -0.6202 | 1.4004 |        |
| mwind_ind_1m_sh.0830                                                                                                    |     | mwind_ind_1m_sh.0830     | 18025 | 140.8 | 141.6 | -0.355  | 1.4364 | 1.9099 |
| 418                                                                                                    | 418 |                          |       |       |       |         |        |        |

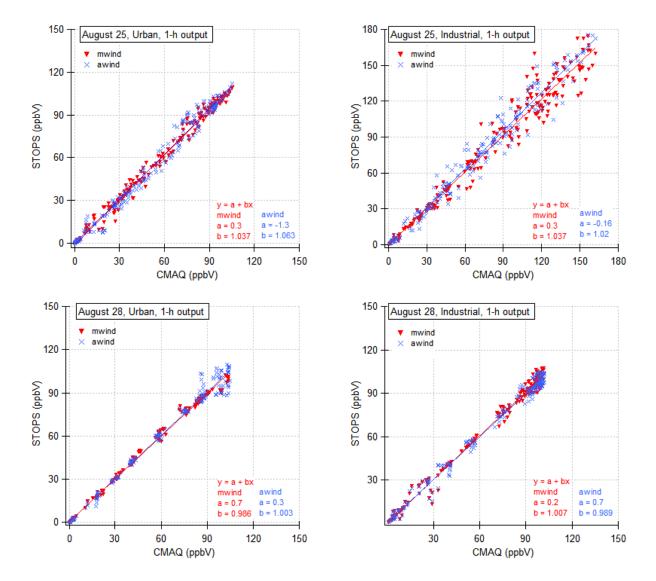

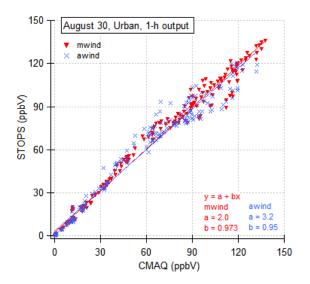

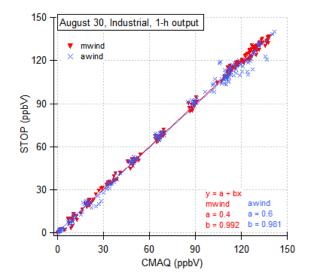

Figure 5. Comparison of ozone concentrations obtained with STOPS and CMAQ for Aug. 25, 28, and 30 for the STOPS starting position at the urban sub-domain (left figures) and the industrial sub-domain (right figures). Triangles correspond to the trajectory determined from winds in the middle column (mwind), crosses to the trajectory from average winds in the whole STOPS domain (awind). Compared are values from each cell in the first model layer, at every output time step. Note: the scale is adjusted to the maximum ozone concentration on a given day, therefore differs in each graph.

#### 3.3 Effect of a domain size

Simulation results obtained with the STOPS system were validated against CMAQ calculated concentration fields for various STOPS domain sizes. The area of interest was always the same and consisted of nine inner cells in the STOPS domain. Therefore, by changing the STOPS domain size, the number of boundary layers around the area of interest differs.

Six different simulations with different domain sizes of 3x3, 5x5, 7x7, 9x9, 15x15, and 21x21 cells were performed. In each case the starting position was the same, with the middle column of the STOPS domain corresponding to the 21<sup>st</sup> column and 30<sup>th</sup> row in the CMAQ domain (urban sub-domain). Although the STOPS simulations were performed for the different domains, the final analysis was carried out based on the concentrations in the inner 9 cells of the first layer. Additional analysis, based on the

| 446 | averaged concentration in the area of interest, was also performed. The averaging         |
|-----|-------------------------------------------------------------------------------------------|
| 447 | eliminates concentration differences caused by uncertainties in the horizontal transport. |
| 448 | All simulations were carried out for August 25, 2000, for the stationary and moving       |
| 449 | mode. In case of the moving mode, the STOPS trajectory was determined based on the        |
| 450 | wind in the middle column. For the purpose of the CMAQ-STOPS comparison the               |
| 451 | STOPS grid was shifted to coincide with the CMAQ grid.                                    |
| 452 | Statistical parameters of the CMAQ-STOPS ozone comparison results from simulations        |
| 453 | with different domain sizes are shown in Table 5 for the stationary case and in Tables 6  |
| 454 | and 7 for the moving cases. It can be seen that increasing the number of boundary layers  |
| 455 | around the domain of interest improves the correlation between CMAQ and stationary        |
| 456 | STOPS results. In case of the moving mode, the simulations with bigger domains            |
| 457 | reached the boundary of the CMAQ domain earlier than the intended simulation ending       |
| 458 | time, therefore, it is not very practical.                                                |
| 459 |                                                                                           |

Table 5. Statistical parameters of simulations with different STOPS domain sizes. In each case only 9 inner cells were taken for the analysis. The results correspond to the stationary case.

|       | •11D •1 | • •••••• |                 | DID. 1110 101 | Torres Corres |        |        |
|-------|---------|----------|-----------------|---------------|---------------|--------|--------|
| CASE  | N       | HMAX     | MAX SMAX MB MAE |               | X MB MAE RMSE | RMSE   | RMSE   |
|       |         |          |                 |               |               |        | avg    |
| 3x3   | 117     | 162.1    | 158.5           | -1.0496       | 1.9374        | 3.1827 | 2.4100 |
| 5x5   | 117     | 162.1    | 161.4           | -0.9025       | 1.3159        | 2.1476 | 1.7210 |
| 7x7   | 117     | 162.1    | 159.0           | -0.2914       | 1.0090        | 1.7355 | 1.4075 |
| 9x9   | 117     | 162.1    | 160.4           | -0.1232       | 0.6343        | 1.2566 | 0.9400 |
| 15x15 | 117     | 162.1    | 160.8           | 0.0818        | 0.2696        | 0.4597 | 0.2346 |
| 21x21 | 117     | 162.1    | 162.8           | -0.0315       | 0.2634        | 0.4579 | 0.3491 |

Table 6. Statistical parameters for simulations with different STOPS domain size, where only 9 inner cells were chosen for the analysis. The results correspond to the moving case, when the trajectory starting position corresponds to the 21 and 30 CMAQ column and row, respectively.

|       |     | 1           |       |         |        | / 1    |        |
|-------|-----|-------------|-------|---------|--------|--------|--------|
| CASE  | Ζ   | HMAX        | SMAX  | MB      | MAE    | RMSE   | RMSE   |
| OAGL  | 14  | 1 11417-474 | OWIAX | טועו    | IVIAL  |        | avg    |
| 3x3   | 117 | 105.4       | 106.4 | -0.3768 | 1.6632 | 2.5934 | 1.7774 |
| 5x5   | 117 | 105.4       | 105.2 | -0.2481 | 1.4438 | 2.2264 | 1.3617 |
| 7x7   | 117 | 105.4       | 105.1 | -0.3131 | 1.4116 | 2.1408 | 1.2725 |
| 9x9   | 108 | 105.4       | 104.7 | -0.4253 | 1.2482 | 1.8741 | 1.0929 |
| 15x15 | 99  | 105.4       | 104.3 | -0.1542 | 1.0885 | 1.5237 | 0.6736 |
| 21x21 | 81  | 84.4        | 84.4  | -0.3360 | 1.1220 | 1.7900 | 0.8787 |

Table 7. As above, but with different starting position corresponding to the 25 and 30 CMAQ column and row, respectively.

| CASE  | Ν   | HMAX     | SMAX   | MB      | MAE    | RMSE   | RMSE   |
|-------|-----|----------|--------|---------|--------|--------|--------|
| CASE  | IN  | I IIVIAA | SIVIAX | IVID    | IVIAL  |        | avg    |
| 3x3   | 117 | 143.0    | 138.1  | -1.1138 | 3.2706 | 4.9511 | 3.3688 |
| 5x5   | 117 | 143.0    | 133.7  | -0.3396 | 3.0431 | 4.7310 | 3.1896 |
| 7x7   | 117 | 143.0    | 133.4  | -0.1603 | 2.9672 | 4.6991 | 3.2204 |
| 9x9   | 117 | 143.0    | 134.0  | -0.0864 | 2.9405 | 4.6791 | 3.2066 |
| 15x15 | 108 | 143.0    | 134.2  | -0.0661 | 3.0548 | 4.8358 | 3.3063 |
| 21x21 | 99  | 143.0    | 133.8  | 0.2430  | 3.0527 | 5.1374 | 3.7556 |

## 4. Example of application

Here, we present an example of STOPS application for a source-receptor relationship analysis. Many industrial petrochemical and chemical manufacturing facilities are located in the Houston Ship Channel. In addition to emissions associated with regular

| 478 | operations, they frequently release additional, so called 'upset emissions' [Murphy and    |
|-----|--------------------------------------------------------------------------------------------|
| 479 | Allen, 2005]. Such emission releases can dominate local emissions and result in very       |
| 480 | high ozone concentrations [Zhang et al., 2004; Nam et al., 2006]. Impact of such           |
| 481 | releases can be simulated by STOPS.                                                        |
| 482 | We performed the base case simulations as described in Czader et al. (2008) in which       |
| 483 | we used the extended version of SAPRC-99 that explicitly represents emissions and          |
| 484 | chemistry of many individual VOCs. In addition to the base case simulation we              |
| 485 | performed STOPS re-simulations in which additional emission spike of several               |
| 486 | individual VOCs was added to STOPS one at the time, imitating 'upset emission'             |
| 487 | release. The additional emission was added between 12 and 13 UTC at the location of        |
| 488 | the middle cell of STOPS domain at its starting position. Figure 6 show snapshots of       |
| 489 | ozone mixing ratios in the STOPS domain on August 25, 28, and 30 of 2000 along             |
| 490 | trajectories shown in Fig. 4. The results are from the base case simulation. Figure 7      |
| 491 | shows changes in ozone mixing ratios occurring along trajectory downwind from an           |
| 492 | emission source on August 25 that are caused by additional emissions of VOCs injected      |
| 493 | into a STOPS domain. It can be seen that different compounds affect ozone                  |
| 494 | concentration to a different extent. The low reactive isobutane (I_BUTA) has a small       |
| 495 | effect on ozone, which is in contrast to trans-2-butene (BUTE2T) that due to its high      |
| 496 | reactivity has a potential of increasing ozone mixing ratio locally, close to the emission |
| 497 | source, and with higher magnitude.                                                         |

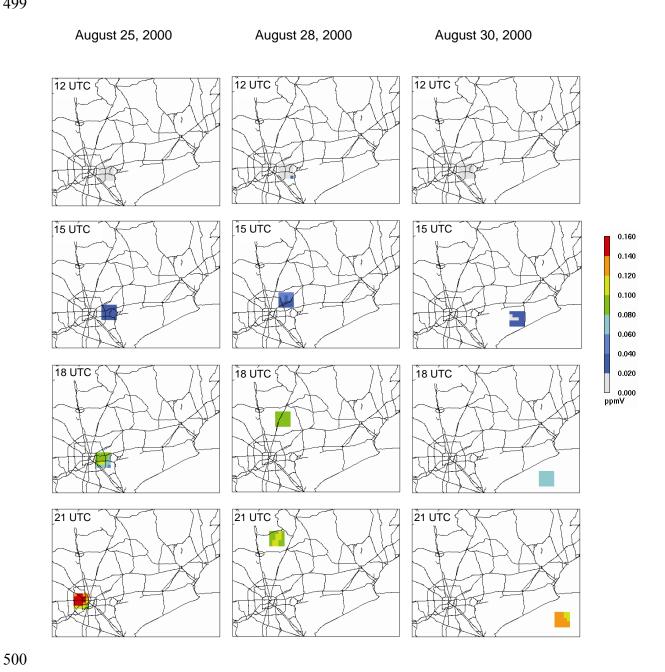

Figure 6. Snapshots of ozone concentrations along STOPS trajectories on August 25 (left), August 28 (middle), and August 30 (right) when the STOPS simulation started from the industrial sub-domain.

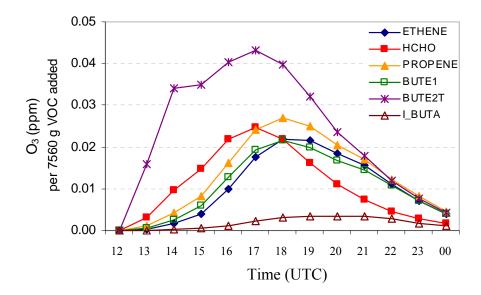

Figure 7. Changes in ozone along STOPS trajectory on August 25 due to emission spike of different individual VOCs. The values are integrated in the surface layer of the STOPS domain.

## 5. Summary

A hybrid Lagrangian-Eulerian based modeling tool (called STOPS) was developed as a computationally efficient 3-D grid sub-model for the purpose of evaluations of the source-receptor relationship upon release of new emissions. It is suitable to track a pollutant plume emitted in the morning then undergoing physical and chemical transformation in the well-mixed convective conditions. The correctness of its algorithms and the overall performance was evaluated against CMAQ simulation results and it was shown that STOPS is capable of predicting ozone mixing ratios in close agreement with CMAQ predictions. Its performance however depends on the trajectory calculations and the atmospheric conditions occurring during the simulation period. Better agreement between CMAQ-STOPS concentration pairs was found when the

| 522 | STOPS trajectory was calculated based on the winds in the middle column as compared         |
|-----|---------------------------------------------------------------------------------------------|
| 523 | to calculation based on the value averaged in the whole STOPS domain. Under some            |
| 524 | atmospheric conditions, such as uniform winds on August 28, its performance was very        |
| 525 | satisfactory, with the mean bias for ozone mixing ratios varying between -0.03 ppbV         |
| 526 | and -0.78 ppbV and the slope between 0.99 and 1.01 for different analyzed cases.            |
| 527 | However, for complicated meteorological condition, such as on August 25 where               |
| 528 | recirculation of air occurred, its predictions deviated from CMAQ simulated values,         |
| 529 | with mean bias varying between 0.07 ppbV and -4.29 ppbV and slope varying between           |
| 530 | 0.95 and 1.06 for different analyzed cases for ozone surface mixing ratio. Averaging the    |
| 531 | surface concentration values over a STOPS domain resulted in the smaller bias between       |
| 532 | STOPS and CMAQ results. This technique is appropriate since STOPS is designed to            |
| 533 | be used for the chemical analysis rather than for the analysis of individual cells in which |
| 534 | concentration values are strongly affected by fine uncertainties in the horizontal          |
| 535 | transport. The limitation of STOPS is due to the Lagrangian movement when applied           |
| 536 | for non-uniform winds for which the plume might be dispersed outside of STOPS               |
| 537 | domain. This is a limitation of every Lagrangian approach. The advantages of STOPS          |
| 538 | compared to Lagrangian type models is usage of realistic boundary conditions at every       |
| 539 | simulations time step as well as using detailed chemistry.                                  |
| 540 |                                                                                             |
| 541 | Code availability                                                                           |
| 542 | The STOPS source code can be obtained by contacting the leading author at                   |
| 543 | bczader@uh.edu                                                                              |
| 544 |                                                                                             |
| 545 | Acknowlegments                                                                              |
| 546 | This work is dedicated to the memory of Dr. Daewon Byun (1956-2011), whose pursuit          |
| 547 | of scientific excellence as a developer of the CMAQ model continues to inspire us.          |
| 548 |                                                                                             |
| 549 | References                                                                                  |

- Appel, K., Chemel, C., Roselle, S. J., Francis, 5 X. V., Hu, R.-M., Sokhi, R. S., Rao, S. T., and Galmarini,
- 551 S.: Examination of the Community Multiscale Air Quality (CMAQ) model performance over the North
- American and European domains, Atmos. Environ., 53, 142–155, 2012.
- Arnold, J.R. and Dennis, R.L.: Testing CMAQ chemistry sensitivities in base case and emissions control
- runs at SEARCH and SOS99 surface sites in the southeastern US, Atmos. Environ., 40, 5027-5040, 2006.
- Byun, D. and Schere, K.L.: Review of the Governing Equations, Computational Algorithms, and Other
- 556 Components of the Models-3 Community Multiscale Air Quality (CMAQ) Modeling System, Appl.
- 557 Mech. Rev., 59, 51-77, 2006.
- Byun, D.W., Kim, S.-T., and Kim, S.-B.: Evaluation of air quality models for the simulation of a high
- ozone episode in the Houston metropolitan area, Atmos. Environ., 41, 837-853, 2007.
- 560 Czader, B. H., Byun, D. W., Kim, S.-T., and Carter, W. P. L.: A study of VOC reactivity in the Houston-
- Galveston air mixture utilizing an extended version of SAPRC-99 chemical mechanism, Atmos. Environ.,
- 562 42, 5733–5742, 2008.
- Eder, B. and Yu, S.: A performance evaluation of the 2004 release of Models-3 CMAQ. Atmos. Environ.,
- 564 40, 4811-4824, 2006.
- Henderson, B.H., Kimura, Y., McDonald-Buller, E., Allen, D.T., and Vizuete, W.: Comparison of
- Lagrangian process analysis tools for Eulerian air quality models, Atmos. Environ., 45, 5200-5211, 2011.
- Kimura, Y., McDonald-Buller, E., Vizuete, W., and Allen, D.T.: Application of a Lagrangian process
- analysis tool to characterize ozone formation in Southeast Texas, Atmos. Environ., 42, 5743-5759, 2008.
- Murphy, C.F. and Allen, D.T.: Hydrocarbon emissions from industrial release events in the Houston-
- Galveston area and their impact on ozone formation, Atmos. Environ., 39, 3785-3798, 2005.
- Nam, J., Kimura, Y., Vizuete, W., Murphy, C., and Allen, D.T.: Modeling the impacts of emission events
- on ozone formation in Houston, Texas. Atmos. Environ., 40, 5329-5341, 2006.
- 573 Smyth, S.C., Jiang, W., Yin, S., Roth, H., and Giroux, E.: Evaluation of CMAQ O3 and PM2.5
- performance using Pacific 2001 measurement data, Atmos. Environ., 40, 2735-2749, 2006.
- Stein, A.F., Isakov, V., Godowitch, J., and Draxler, R.R.: A hybrid modeling approach to resolve
- pollutant concentrations in an urban area, Atmos. Environ., 41, 9410-9426, 2007.
- 577 Zhang, R., Lei, W., Tie, X., and Hess, P.: Industrial emissions cause extreme diurnal urban ozone
- 578 variability, P. Natl. Acad. Sci. USA, 101, 6346-6350, 2004.